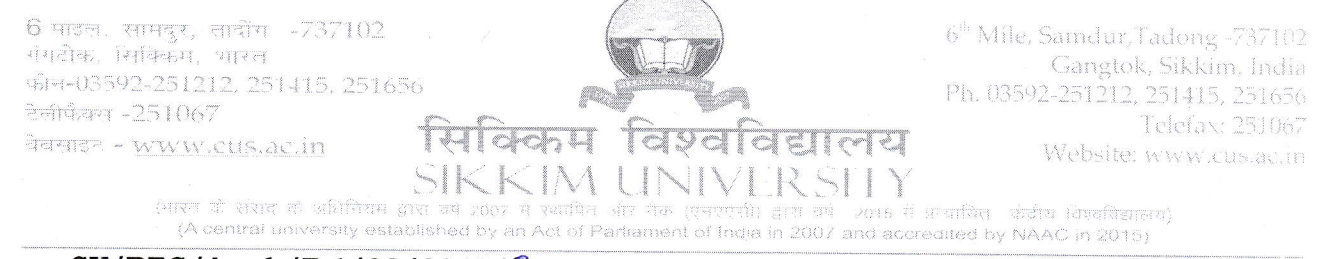

 $SU/REG/Acad./F-1/08/2018/302$  Date: 02.07.2020

## CIRCULAR -  $23/2020$

## Subject: Application for University Research Fund Award, 2O2O

The University has created a University Research Fund Award of Rs. 75,000/-per project to encourage socially relevant, interdisciplinary and innovative research and quality publication by the faculty members of the University. The revised guidelines for sanction of the University Research Fund Award was notified vide Circular no. 23/ 2018 dated 18<sup>th</sup> May 2018. According to the revised guidelines the circular for inviting applications for University Research Fund Award shall be issued once a vear.

A11 interested regular Assistant Professors and Associate Professors may .apply in plain paper to the undersigned for the selection of the proposal for University Research Fund Award for the year 2O2O.

The Research proposal should include the statement of the problem, review of literature, objectives of study, methodology, a select list of references, timeline and tentative budget. The proposal may not exceed ten pages, single space, 12' font in Time New Roman. The proposal in both soft and hard copy must be accompanied by a brief statement of prior research experience of the applicant, projects completed or ongoing, if any, and a list of publications during the last three years.

Application along with hard copy of the proposals should reach the office of the Registrar on or before 2O.O7.2O2O.

> Text-Shaw Ka (T.K Kaul) 2 REGISTRAR

## Distribution:

- 1. PS to VC for kind information of the Vice-Chancellor
- 2. PS to Registrar
- 3. Finance Officer
- 4. Controller of Examinations
- 5. Librarian
- 6. A11 Deans of School of Studies
- 7. All Head(s) / In-Charge(s) of the Departments
- B. A11 Faculty Members
- 9. Webmaster for uploading on the website
- 10. Office Copy
- <sup>1</sup>1. Guard File

*side* Registrar रोकिकम विश्वविद्यालय **Gigam University**